## Requisition - Standard

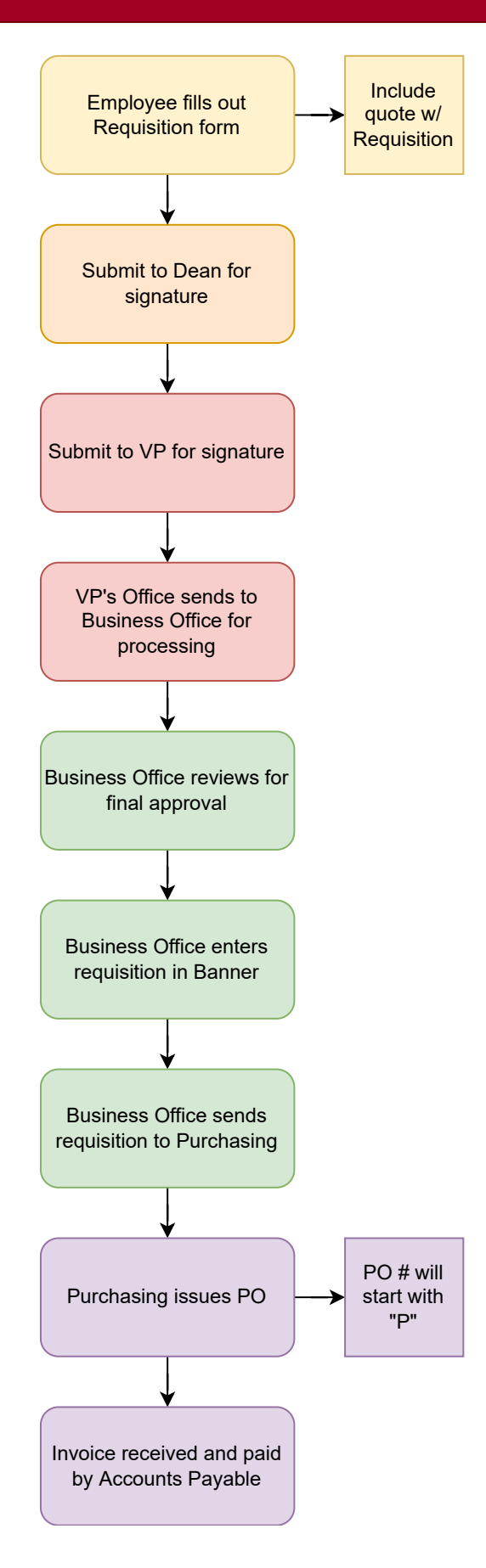